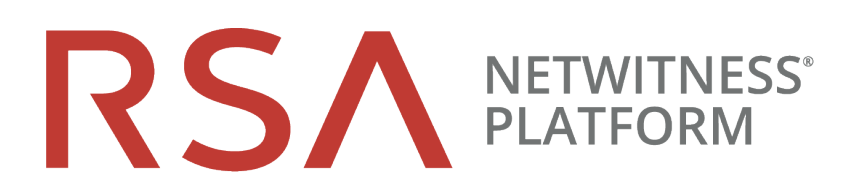

# Guide de démarrage rapide NetWitness UEBA

pour la plate-forme RSA NetWitness® 11.3

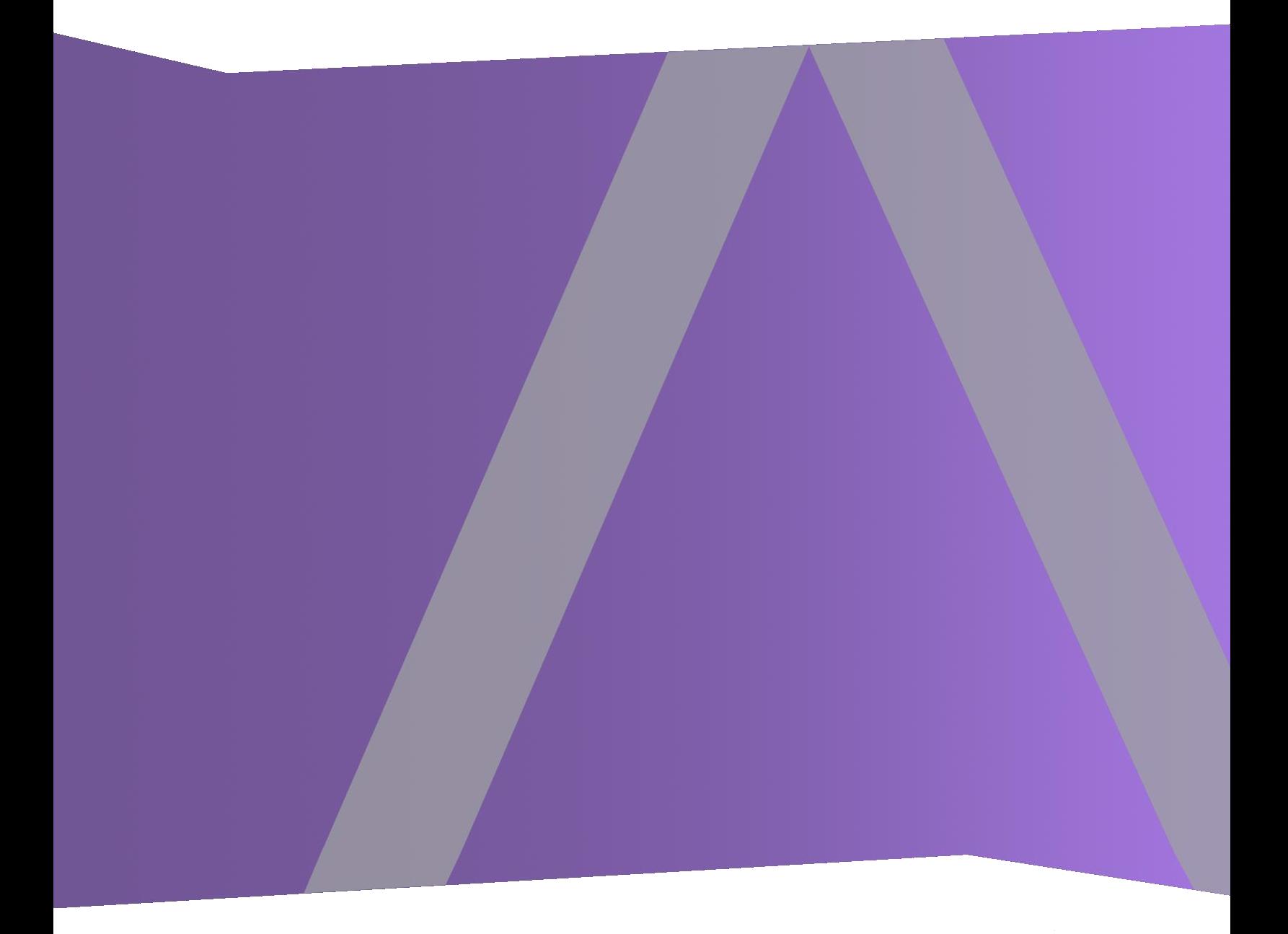

Copyright © 1994-2019 Dell Inc. or its subsidiaries. All Rights Reserved.

#### **Informations de contact**

RSA Link à l'adresse [https://community.rsa.com](https://community.rsa.com/) contient une base de connaissances qui répond aux questions courantes et fournit des solutions aux problèmes connus, une documentation produit, des discussions communautaires et la gestion de dossiers.

#### **Marques commerciales**

Pour obtenir la liste des marques commerciales de RSA, rendez-vous à l'adresse suivante : [france.emc.com/legal/emc-corporation-trademarks.htm#rsa](http://france.emc.com/legal/emc-corporation-trademarks.htm#rsa).

#### **Contrat de licence**

Ce logiciel et la documentation qui l'accompagne sont la propriété de Dell et considérés comme confidentiels. Délivrés sous licence, ils ne peuvent être utilisés et copiés que conformément aux modalités de ladite licence et moyennant l'inclusion de la note de copyright ci-dessous. Ce logiciel et sa documentation, y compris toute copie éventuelle, ne peuvent pas être remis ou mis de quelque façon que ce soit à la disposition d'un tiers.

Aucun droit ou titre de propriété sur le logiciel ou sa documentation ni aucun droit de propriété intellectuelle ne vous est cédé par la présente. Toute utilisation ou reproduction non autorisée de ce logiciel et de sa documentation peut faire l'objet de poursuites civiles et/ou pénales.

Ce logiciel est modifiable sans préavis et ne doit nullement être interprété comme un engagement de la part de Dell.

#### **Licences tierces**

Ce produit peut inclure des logiciels développés par d'autres entreprises que RSA. Le texte des contrats de licence applicables aux logiciels tiers présents dans ce produit peut être consulté sur la page de la documentation produit du site RSA Link. En faisant usage de ce produit, l'utilisateur convient qu'il est pleinement lié par les conditions des contrats de licence.

#### **Remarque sur les technologies de chiffrement**

Ce produit peut intégrer une technologie de chiffrement. Étant donné que de nombreux pays interdisent ou limitent l'utilisation, l'importation ou l'exportation des technologies de chiffrement, il convient de respecter les réglementations en vigueur lors de l'utilisation, de l'importation ou de l'exportation de ce produit.

#### **Distribution**

Dell estime que les informations figurant dans ce document sont exactes à la date de publication. Ces informations sont modifiables sans préavis.

juin 2019

## **Qu'est-ce que NetWitness UEBA ?**

RSA NetWitness UEBA (Analytique comportementale de l'entité et de l'utilisateur) est une solution d'analyse avancée pour découvrir, étudier et surveiller les comportements à risque pour tous les utilisateurs et entités de votre environnement réseau. NetWitness UEBA est utilisé pour :

- Détecter des utilisateurs malveillants et non autorisés
- Pointer les comportements à haut risque
- Découvrir des attaques
- Enquêter sur des menaces émergentes en matière de sécurité
- Identifier une activité malveillante potentielle

## **À propos de ce guide**

Ce guide fournit des instructions de bout en bout pour configurer NetWitness Platform UEBA et utiliser les fonctionnalités de UEBA.

#### **Documentation de RSA NetWitness Platform 11.3 dans RSA Link**

La documentation produit de NetWitness Platform s'organise sur des axes fonctionnels. Si vous recherchez un guide ou une version spécifique, accédez à la Table des matières [principale](https://community.rsa.com/docs/DOC-81328) de la [version 11.x](https://community.rsa.com/docs/DOC-81328).

Utilisez ces liens pour afficher la documentation de RSA NetWitness Platform 11.3. Les deux liens fournissent la même documentation, dans les deux formats suivants :

- <sup>l</sup> Les guides HTML incluent les dernières informations sur les versions 11.x actuellement prises en charge : Documentation [RSA NetWitness](https://community.rsa.com/community/products/netwitness/documentation/overview) Platform 11.x.
- <sup>l</sup> Les guides au format PDF fournissent des informations sur une version spécifique : [Documents PDF](https://community.rsa.com/community/products/netwitness/113/overview) sur [RSA NetWitness Platform 11.3.](https://community.rsa.com/community/products/netwitness/113/overview)

Utilisez ces liens pour accéder à la documentation qui n'est pas liée à une version particulière du logiciel :

- Guides de configuration du matériel : [https://community.rsa.com/community/products/netwitness/hardware-setup-guides.](https://community.rsa.com/community/products/netwitness/hardware-setup-guides)
- <sup>l</sup> Documentation pour le contenu RSA, comme les feeds, les parsers, les règles d'application et les rapports : [https://community.rsa.com/community/products/netwitness/rsa-content](https://community.rsa.com/community/products/netwitness/hardware-setup-guides).

#### **Prise en main**

Les tâches suivantes peuvent être exécutées dans n'importe quel ordre.

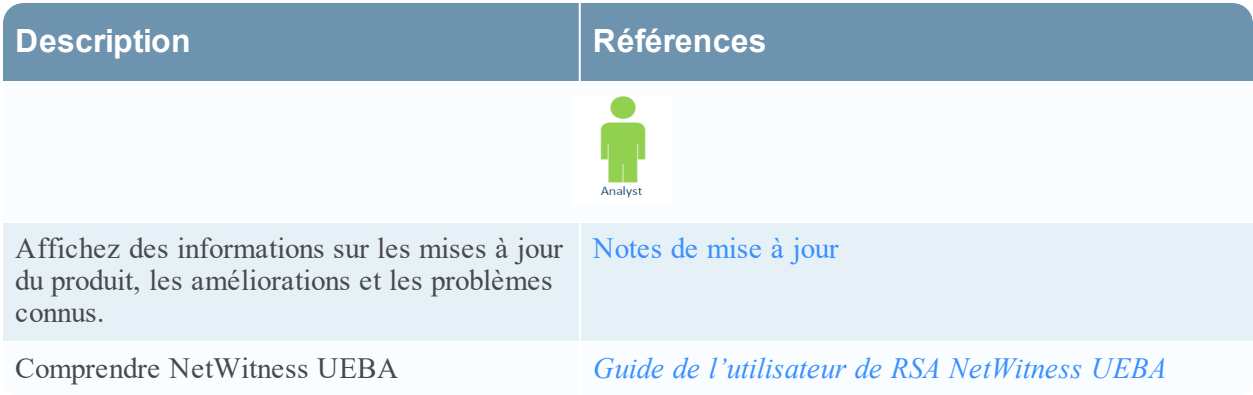

## **Installation et configuration**

#### **Installation standard**

Les tâches suivantes doivent être exécutées dans l'ordre qui suit.

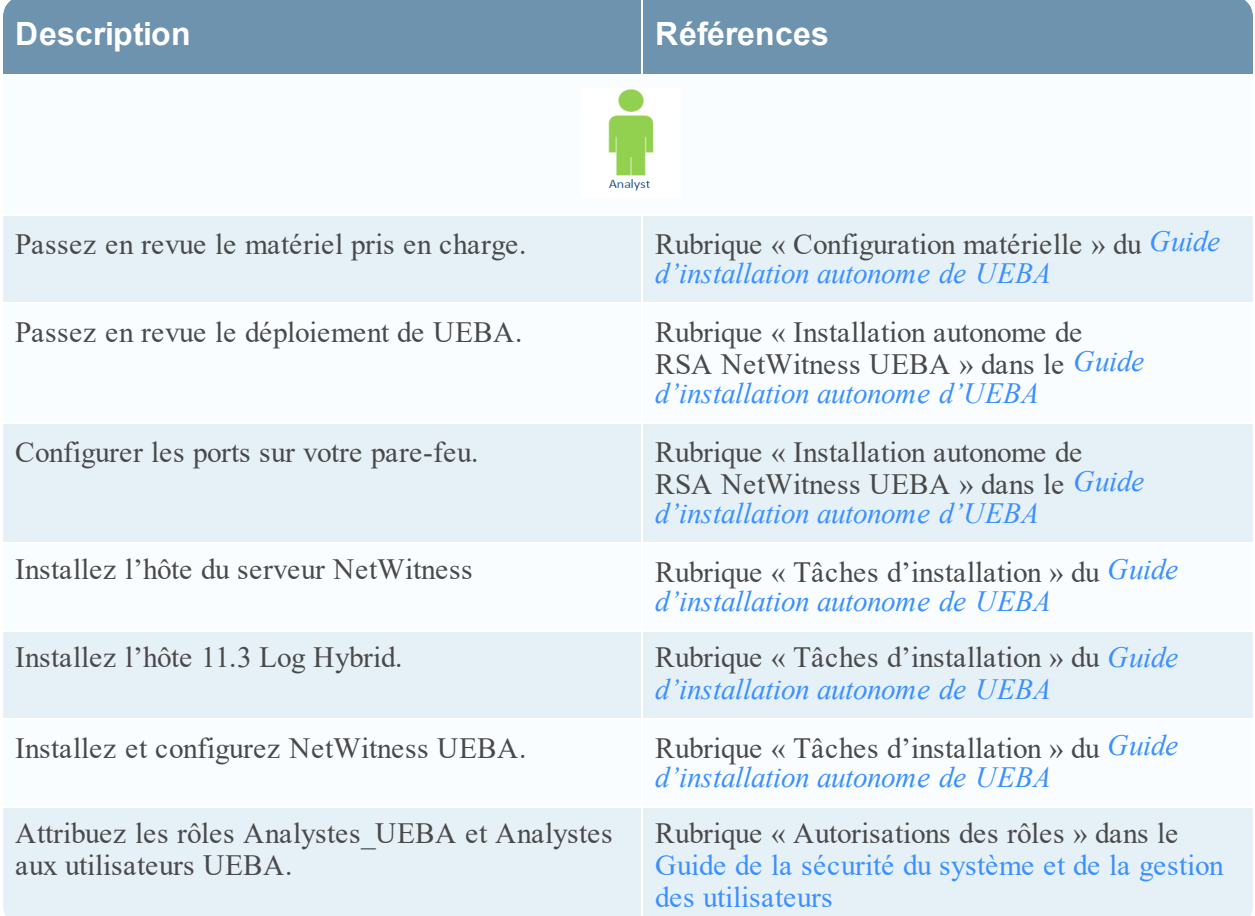

#### **Nouvelle installation**

Les tâches suivantes doivent être exécutées dans l'ordre qui suit.

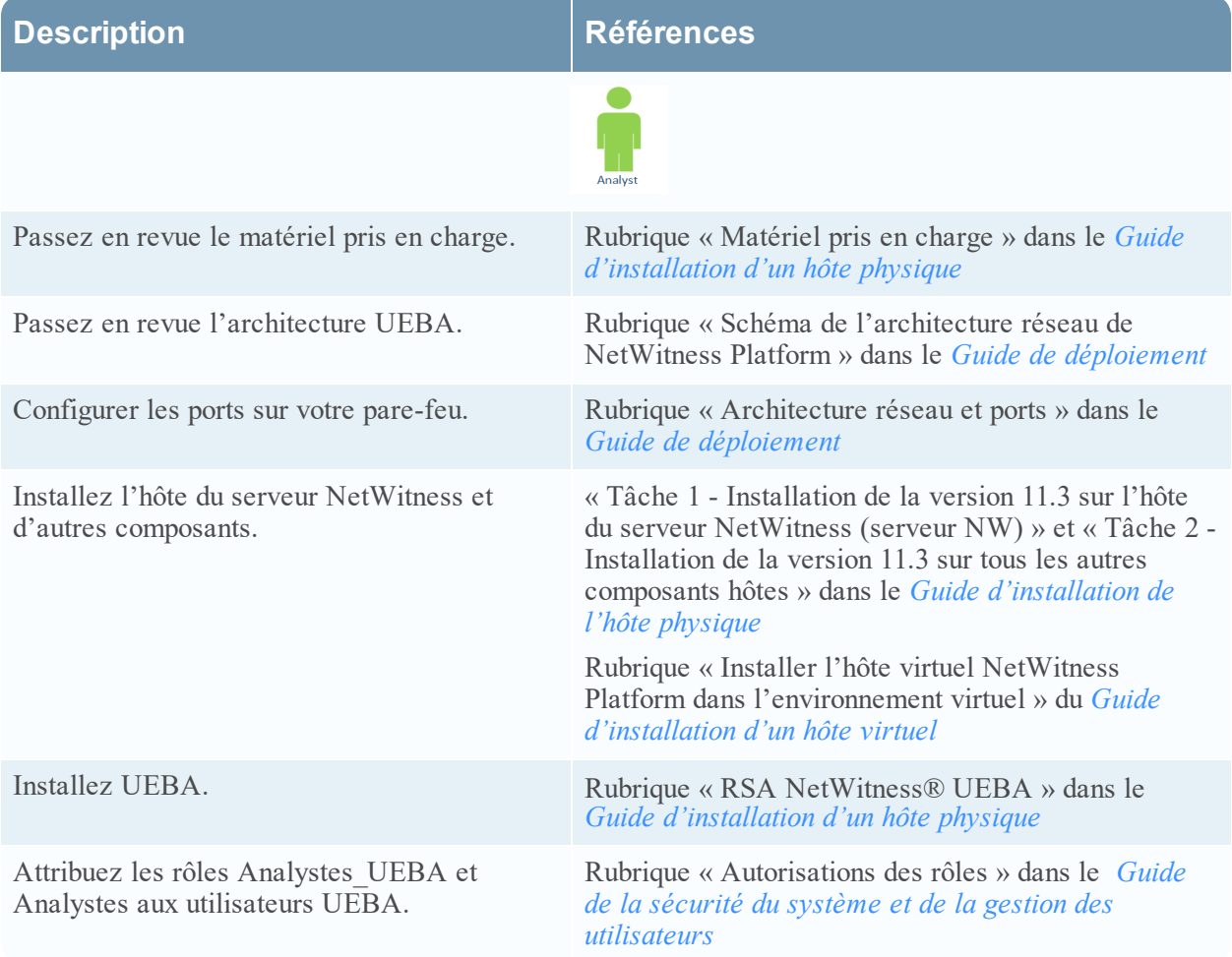

#### **Mise à jour**

Les tâches suivantes doivent être exécutées dans l'ordre qui suit.

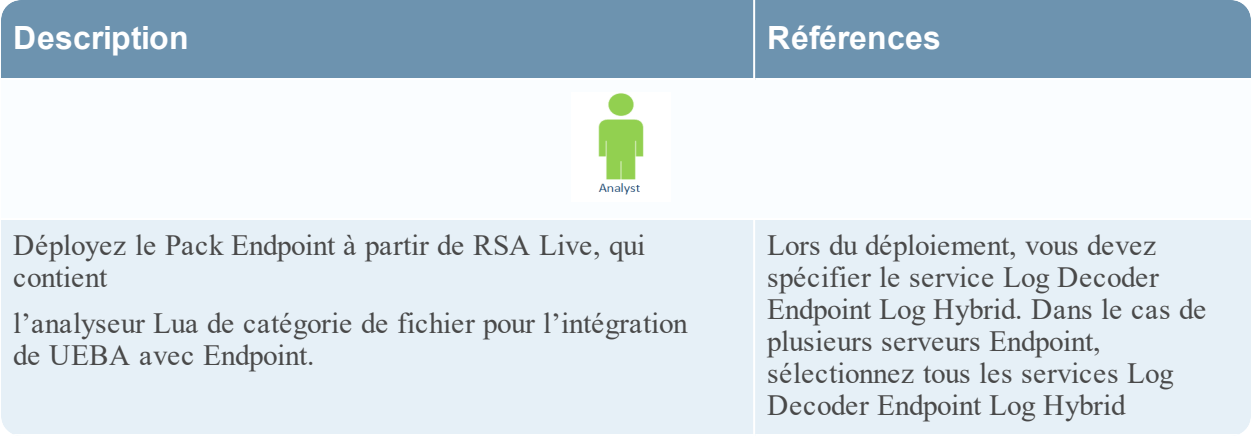

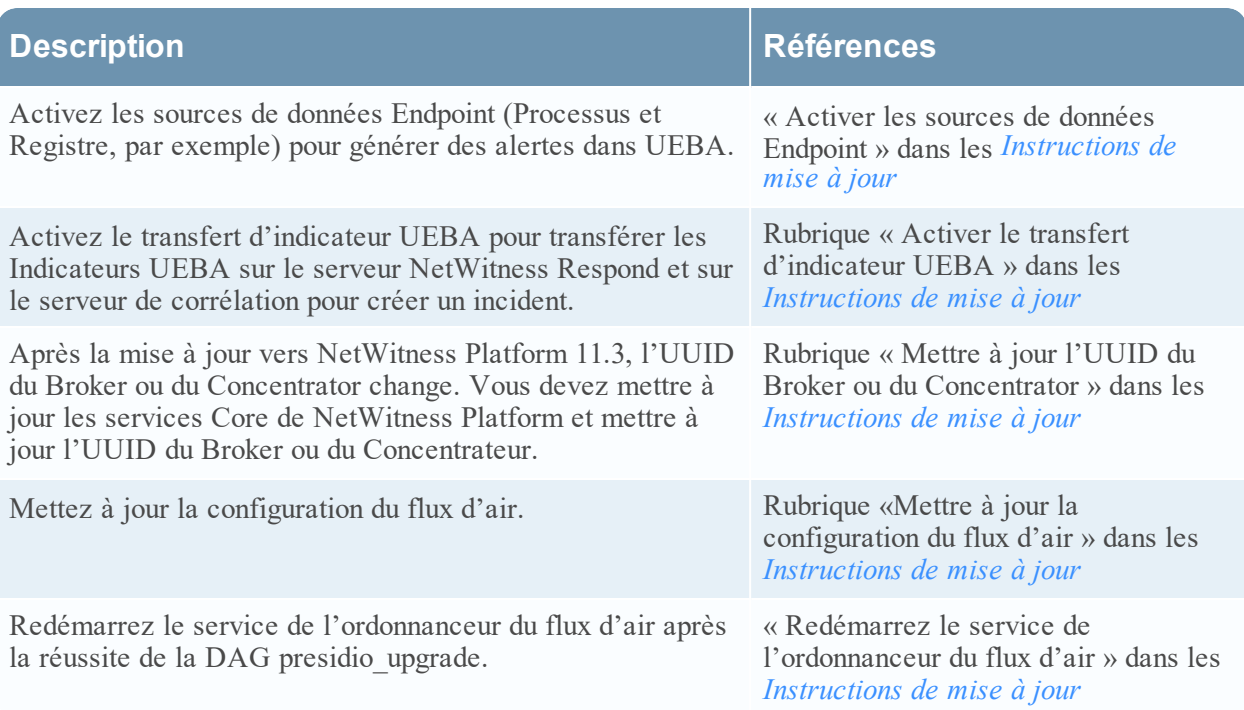

## **Investigation**

Les tâches suivantes peuvent être exécutées dans n'importe quel ordre.

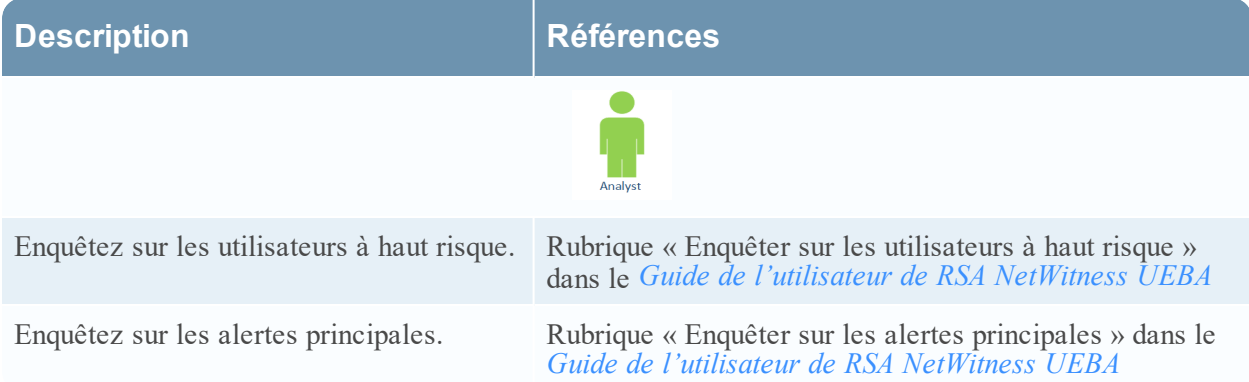

## **Monitoring**

Les tâches suivantes peuvent être exécutées dans n'importe quel ordre.

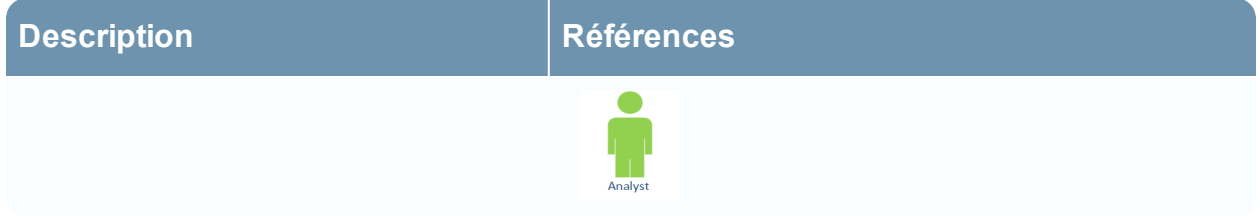

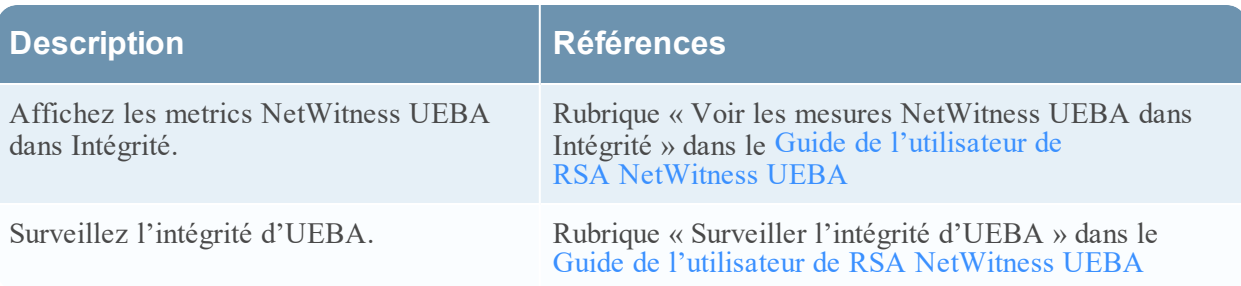